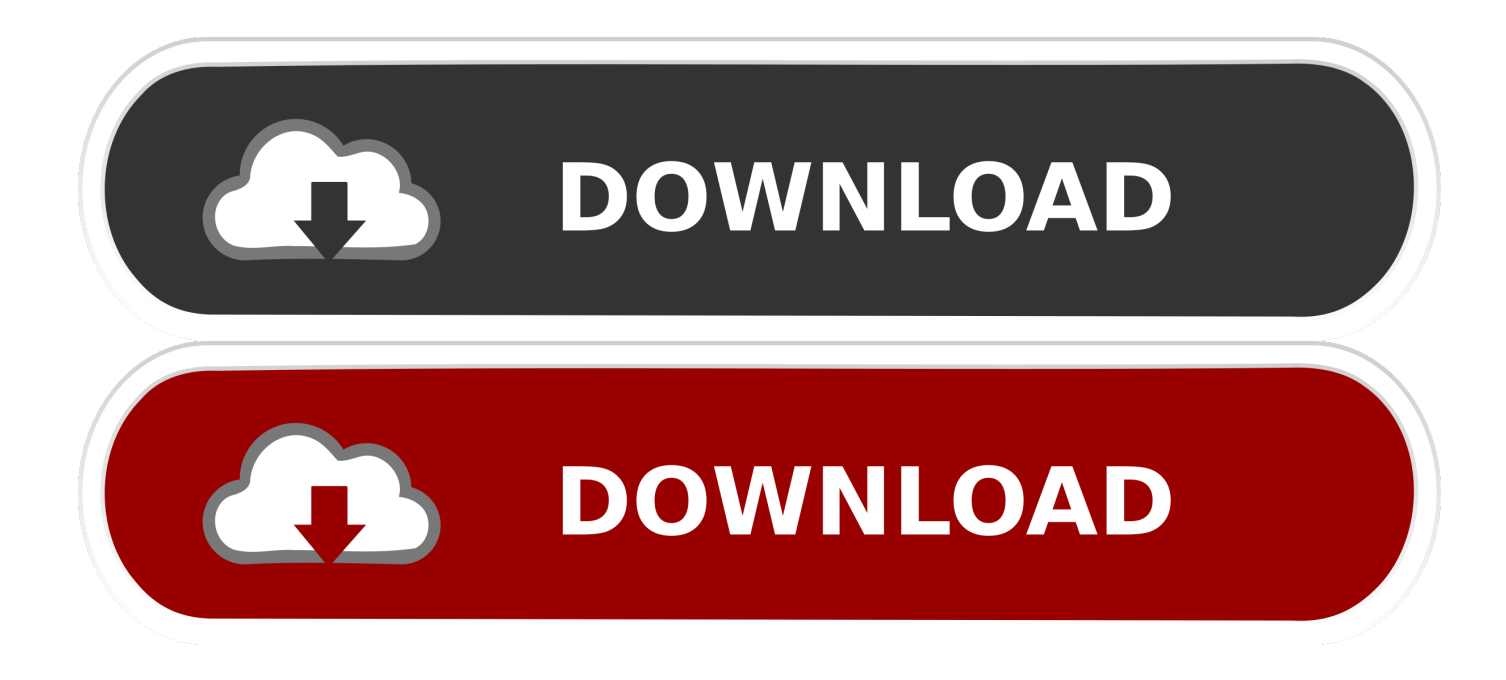

[Rdp Server For Mac](https://picfs.com/1vm1ho)

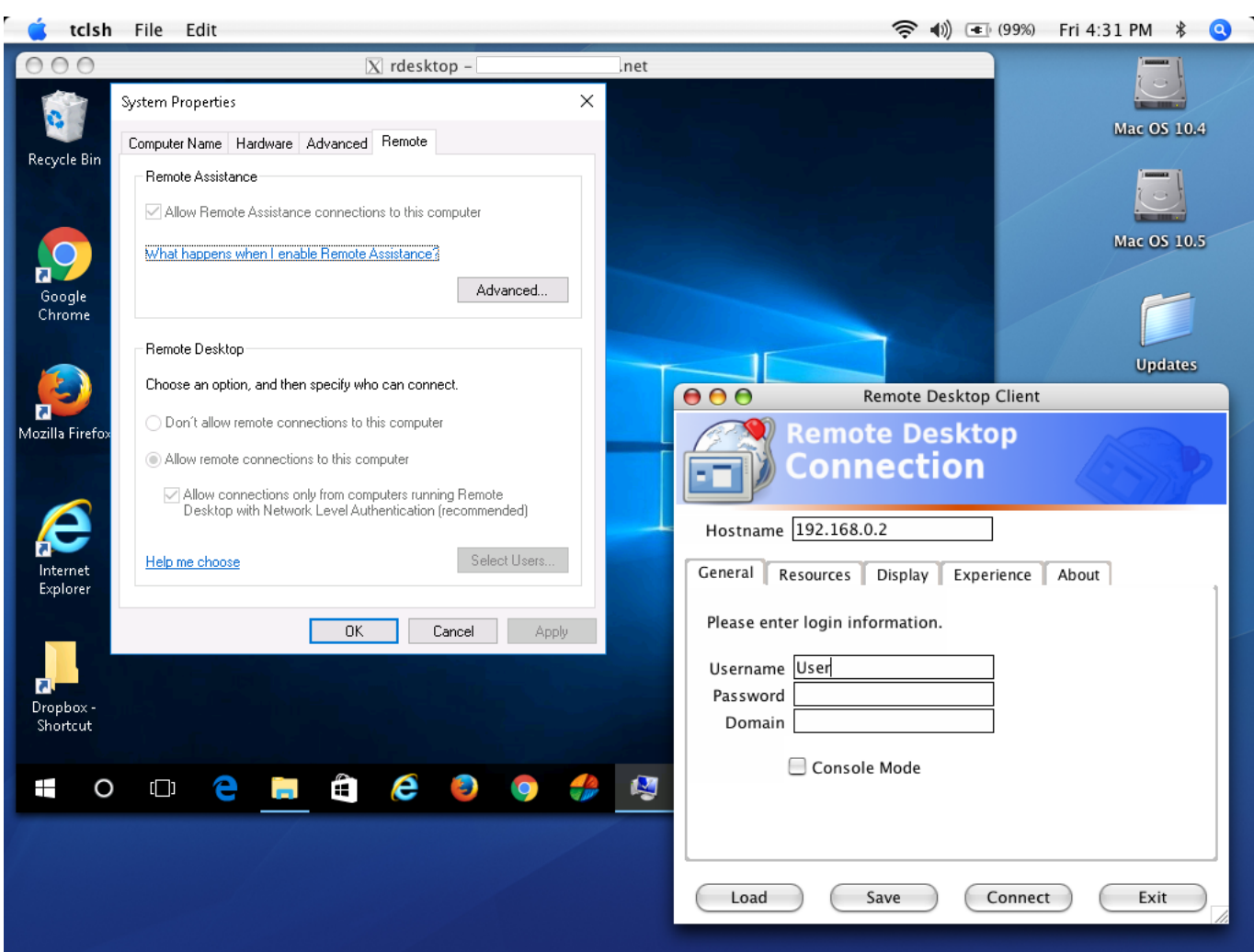

[Rdp Server For Mac](https://picfs.com/1vm1ho)

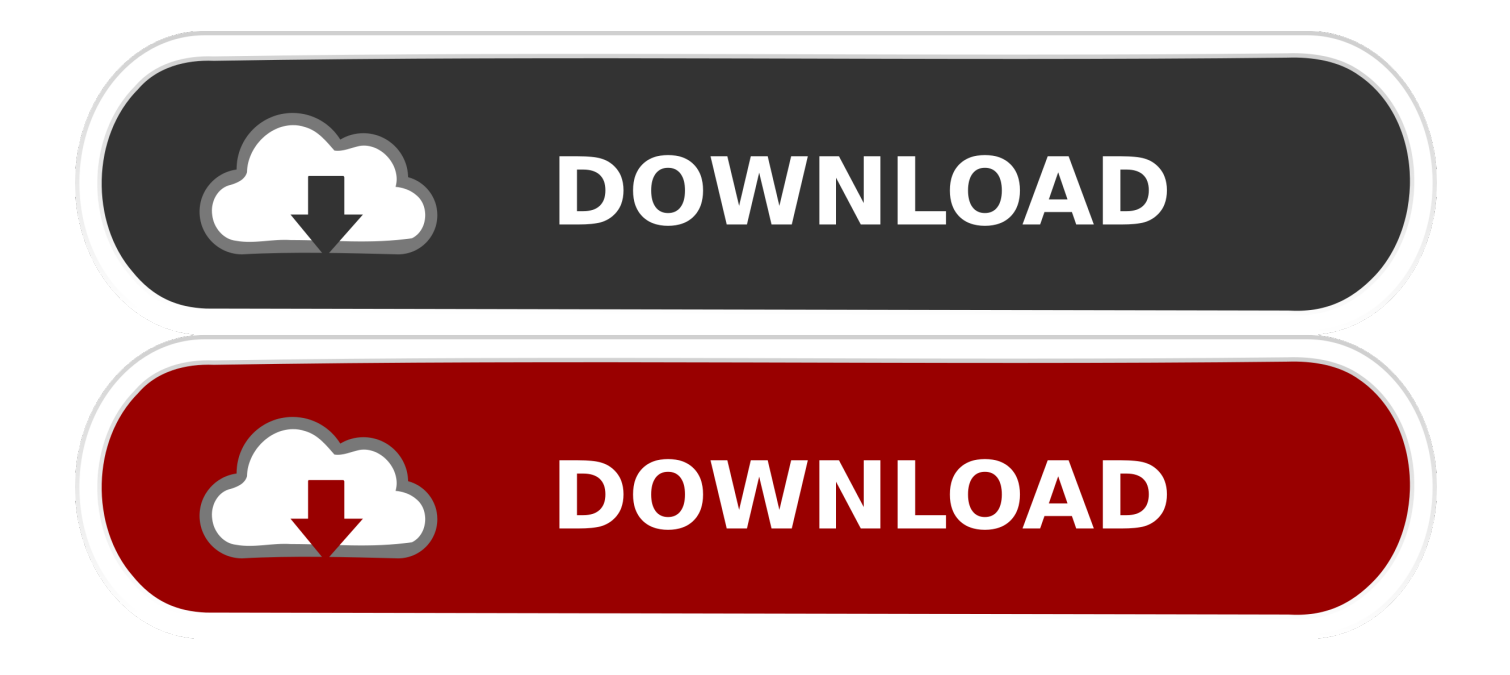

Please contact the Technology Support Center or your IT Liaison if you have questions about using this software on a universityowned Mac.. Temporary files used for clipboard file copy and paste are now deleted automatically when you exit the app, instead of relying on macOS to delete them.

The 'email or workspace URL' field in the Add Workspace sheet is no longer case-sensitive.. NoteThis is the last release that will be compatible with macOS 10 12 Updates for version 10. Fixed a bug where the password field in the Add/Edit User Account sheet become multiline.. This is normal You are now connected! to RDP Source info: UMKCBuy RDP Online at an affordable price at just \$15 per month from RDPIFY.

## **server**

server, server meaning, server stats, server jobs near me, server rack, serverless, server definition, server stats bot, server stats bot discord, serverless architecture, server pro, server side rendering, server sent events, server side rendering react, serverless offline, serverless aws, server minecraft

Here are some changes you may notice:PC Quick Connect (Cmd+K) allows you to connect to a PC without creating a bookmark.. If you need to move files or folders to a single computer, the easy-to-use Remote Drag and Drop copy function makes the job a snap.. Updates for version 10 3 6Date published:  $1/6/20$ In this release, we addressed an issue that created zerolength files whenever you copied a folder from the remote session to the local machine using file copy and paste.. microsoft rdc macos AvcSupportLevel avc420Advertise support for AVC444 support to the server: defaults write com.

## **server pro**

Fixed a client-side race condition that could cause decryption errors on the server.

## **server serdaroğlu**

Distribute software, provide real-time online help to end users, create detailed software and hardware reports, and automate routine management tasks<sup>[1]</sup>all without leaving your desk.. Reduced time to create temporary files used for clipboard-based file copy and paste.. Note: you will need to update your Remote Desktop settings every time you change your UMKC Username password.. Added a check for network availability before connection initiation Addressed pulsing of PC thumbnails that sometimes happened during the connection sequence.. Added support for HTTP proxies when subscribing and connecting to Windows Virtual Desktop resources.. Don<sup>n</sup>t want your admin tasks to be seen?Turn on Curtain Mode to block the local user<sup>n</sup>s view of their desktop.. And if a computer is not on the network, the Task Server will keep track and automatically install the package once the system is online.. No need to make house calls The screen-sharing features of Apple Remote Desktop allow you to provide immediate help to remote users, saving time for both of you. d70b09c2d4

[http://kickvifimata.ml/jaimben/100/1/index.html/](http://kickvifimata.ml/jaimben/100/1/index.html)

[http://abopaslicomp.tk/jaimben7/100/1/index.html/](http://abopaslicomp.tk/jaimben7/100/1/index.html)

[http://protandigsing.tk/jaimben82/100/1/index.html/](http://protandigsing.tk/jaimben82/100/1/index.html)